### E58

# IMS Version 8 Installation and Packaging

### John Butterweck

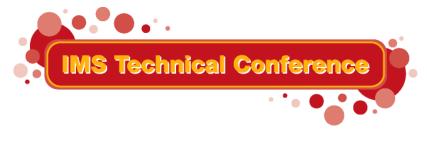

St. Louis, MO

Sept. 30 - Oct. 3, 2002

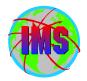

- The objectives of this session are:
  - Discuss the installation and packaging changes for IMS Version 8
  - Provide hints and tips to aid with a smooth migration
- Audience participation is encouraged

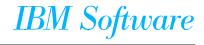

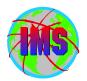

# Installation and Packaging Changes

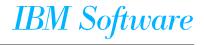

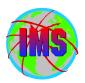

### Packaging and Installation Changes - Summary

- Dataset name changes
- SMP/E jobs removed from Install/IVP Dialog Process
- New Target and Distribution datasets
- SMP/E Receive, Apply, Accept processing
- No DFSJCLIN job
- User exit changes

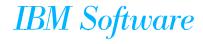

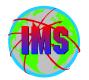

Dataset Name Changes Between Versions:

| V6 Distlib | V6 Targetlib  | V7 Distlib | V7 Targetlib | V8 Distlib | V8 Targetlib |
|------------|---------------|------------|--------------|------------|--------------|
| GENLIB     | SMPMTS        | ADFSMAC    | SDFSMAC      | ADFSMAC    | SDFSMAC      |
| GENLIBA    | MACLIB        | ADFSMAC    | SDFSMAC      | ADFSMAC    | SDFSMAC      |
| GENLIBB    | MACLIB/SMPMTS | ADFSMAC    | SDFSMAC      | ADFSMAC    | SDFSMAC      |
| LOAD       | -             | ADFSLOAD   | -            | ADFSLOAD   | -            |
| -          | RESLIB        | -          | SDFSRESL     | -          | SDFSRESL     |
| DBSOURCE   | SMPSTS        | ADFSSRC    | SMPSTS       | ADFSSRC    | SDFSSRC      |
| SVSOURCE   | SMPSTS        | ADFSSRC    | SMPSTS       | ADFSSRC    | SDFSSRC      |
| TMSOURCE   | SMPSTS        | ADFSSRC    | SMPSTS       | ADFSSRC    | SDFSSRC      |
| DFSCLSTA   | DFSCLST       | ADFSCLST   | SDFSCLST     | ADFSCLST   | SDFSCLST     |
| DFSEXECA   | DFSEXEC       | ADFSEXEC   | SDFSEXEC     | ADFSEXEC   | SDFSEXEC     |
| DFSISRCA   | DFSISRC       | ADFSISRC   | SDFSISRC     | ADFSISRC   | SDFSISRC     |
| DFSRTRMA   | DFSRTRM       | ADFSRTRM   | SDFSRTRM     | ADFSRTRM   | SDFSRTRM     |
| DFSMLIBA   | DFSMLIB       | ADFSMLIB   | SDFSMLIB     | ADFSMLIB   | SDFSMLIB     |
| DFSPLIBA   | DFSPLIB       | ADFSPLIB   | SDFSPLIB     | ADFSPLIB   | SDFSPLIB     |
| DFSSLIBA   | DFSSLIB       | ADFSSLIB   | SDFSSLIB     | ADFSSLIB   | SDFSSLIB     |
| DFSTLIBA   | DFSTLIB       | ADFSTLIB   | SDFSTLIB     | ADFSTLIB   | SDFSTLIB     |

### IBM Software

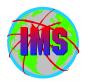

- SMP/E Jobs removed from IVP Dialog Process
  - To conform to packaging standards
  - IMS Install/ IVP Dialog renamed to IMS IVP Dialog
    - Jobs which perform SMP/E installation and maintenance removed from the dialog
  - JCL provided in Program Directory to unload sample jobs to perform SMP/E processing
    - Jobs contain instructions for customization
    - Same variables in multiple jobs so may want to save in a separate file to use copy and paste
      - C #globalcsi IMS.V8.GLOBAL.CSI all
      - C targlib IMS81T all

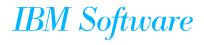

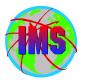

### Job Customization

The following is an example of the instructions for customization of the sample jobs:

| //* | * NOTES:                                                               |    | */ |
|-----|------------------------------------------------------------------------|----|----|
| //* | 1) REVIEW THE SMP CONTROL STATEMENTS BEFORE SUBMITTING                 |    | */ |
| //* | THIS JOB.                                                              |    | */ |
| //* | <sup>•</sup> 2) ADD A JOB CARD TO MEET YOUR SYSTEM'S REQUIREMENTS.     |    | */ |
| //* | * 3) CHANGE #globalcsi TO THE DATASET NAME OF YOUR GLOBAL              |    | */ |
| //* | * CSI DATA SET.                                                        |    | */ |
| //* | <sup>•</sup> 4) CHANGE <i>targlib</i> TO THE NAME OF YOUR TARGET ZONE. |    | */ |
| //* | 5) REMOVE THOSE FMIDS THAT YOU DO NOT WISH TO APPLY FROM               |    | */ |
| //* | THE SELECT AND FORFMID OPERANDS OF THE APPLY STATEMENT.                |    | */ |
| //* | HMK8800 <===== FMID to be installed                                    | */ |    |
| //* | HIR2101 <===== FMID to be installed                                    | */ |    |
| //* | JMK8801 <===== FMID to be installed                                    |    | */ |
| //* | JMK8802 <===== FMID to be installed                                    |    | */ |
| //* | JMK8803 <===== FMID to be installed                                    |    | */ |
| //* | JMK8804 <====== FMID to be installed                                   |    | */ |
| //* | JMK8805 <===== FMID to be installed                                    |    | */ |
| //* | JMK8806 <====== FMID to be installed                                   |    | */ |

• NOTE - The lower case characters. Be sure to specify 'CAPS ON' as appropriate - HFS path names need to be in lower case characters

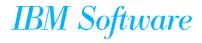

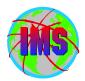

- Optional jobs provided to install IMS in its own unique SMP/E environment (GLOBAL Zone)
  - DFSALA Allocate and initialize new CSI
  - DFSALB Initialize CSI zones, allocate SMP/E datasets, build DDDEF entries for SMP/E
- Recommend using these jobs
  - If these jobs are NOT used, be sure *ACCJCLIN* is set in the IMS distribution zone prior to ACCEPT processing
    - ACCJCLIN is set in sample job DFSALB

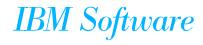

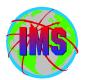

- SMP/E Processing Changes
  - All FMIDs are installed using SMP/E RECEIVE, APPLY, ACCEPT
    - Conform to packaging standards
    - Results in multiple SMP/E messages indicating no target library for parts defined by SYSGEN
      - Program Directory contains message id's
    - Sample jobs provided will process service as well as FMIDs

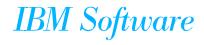

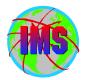

- Always RECEIVE current Enhanced HOLDDATA prior to SMP/E processing
  - For complete descriptive information relating to Enhanced Holddata see Internet address: <u>http://service.boulder.ibm.com/390holddata.html</u>
- Be sure to resolve PE's during processing
  - Contact the IBM Support Center for assistance as needed

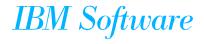

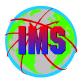

#### New SMP/E Managed Libraries

- Target Datasets:
  - SDFSBASE Sample jobs used for installation
  - SDFSDATA OM translatable text file, English
  - SDFSSMPL Samples (exit code, DBD source,..)
  - SDFSSRC Source Code. Target library created for distribution library ADFSSRC
    - SMPSTS No longer used by IMS product (DDDEF still required)

#### • Distribution Datasets:

- ADFSBASE Sample jobs used for installation
- ADFSDATA OM cmd, translatable text file English
- ADFSJDC7 Java document for Version 7
- ADFSJDC8 Java document for Version 8
- ADFSJHF7 File system for Version 7
- ADFSJHF8 File system for Version 8
- ADFSSMPL- Samples (exit code, DBD source,..)

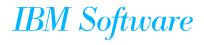

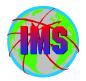

#### DFSJCLIN

- No longer provided as a job
- Formerly used to build non-SYSGEN elements
- Non-SYSGEN parts are created during SMP/E APPLY processing
  - Inline (++JCLIN) provided with FMIDs used by SMP/E to Bind (link edit) Non-SYSGEN elements during APPLY processing

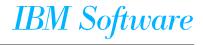

#### **SMP/E GENERATE**

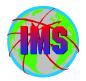

- SMP/E GENERATE command
  - Used to create JCL necessary to build non-SYSGEN parts
    - DFSJCLIN no longer necessary
    - Dependent on ACCJCLIN being set up in distribution zone BEFORE processing FMID's
    - Sample command:

SET BDY(targlib) . GENERATE FORFMID(HMK8800) JOBCARD(CNTL,J) REPLACE .

(NOTE: This sample requires DD CNTL to contain member 'J' which is a sample job card)

- Used as part processing of service via ACCEPT BYPASS APPLYCHECK
  - See Informational APAR II13024

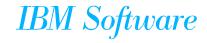

#### User Exits

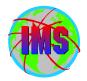

- User Exits
  - Optional user exits now in SDFSSMPL
  - User exits created as ++SRC type part
    - Allows line updates during SMP/E processing of service as opposed to complete replacement
  - Corresponding ++MOD parts (Object Code) NOT shipped
    - No MOD to LMOD relationships are created during IMS install so SMP/E will not automatically assemble and bind the parts during APPLY processing
    - If the user creates the MOD to LMOD relationship then SMP/E APPLY processing will automatically assemble and bind these exits
  - Working toward all having User exits handled the same way

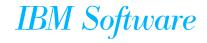

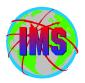

### Sample User Exit Technique

The following is an example of a technique that can be used to have SMP/E Assemble and Bind one of the sample exits:

```
++ USERMOD (XYZUMOD) .
```

++ VER (P115)

FMID(HMK8800).

++ JCLIN.

//INJCLIN JOB...

//LKED EXEC PGM=IEWL,

// PARM='('SIZE=(880K,64K)',RENT,REFR,NCAL,LET,XREF,LIST)

//ADFSLOAD DD DSN=IMS.ADFSLOAD,DISP=SHR

//SYSPUNCH DD DSN=IMS.OBJDSET,DISP=SHR

//SYSUT1 DD UNIT=(SYSDA,SEP=(SYSLMOD,SYSLIN)),SPACE=(1024,(200,20))

//SYSPRINT DD SYSOUT=A

//SYSLMOD DD DSN=IMS.SDFSRESL,DISP=SHR

//SYSLIN DD \*

INCLUDE ADFSLOAD(DFSCSI00)

INCLUDE SYSPUNCH(DFSGMSG0)

ENTRY DFSGMSG0

NAME DFSGMSG0(R)

++ SRC (DFSGMSG0) SYSLIB(SDFSSMPL) DISTLIB(ADFSSMPL).

DFSGMSG0 TITLE 'DFSGMSG0 -- GREETING MESSAGES USER EXIT'

. . .

. . .

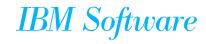

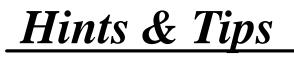

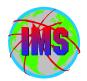

# Hints and Tips

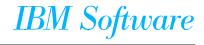

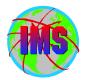

#### ■ SMP/E Apply

- IMS.OPTIONS
- SMPMTS
  - Not used by IMS but should be present
- IMS.SDFSMAC
- MVS Macro Libraries
  - -ASM.SASMMAC2 (added in V7 concept 14 macros)

#### ■ SMP/E Accept

- IMS.OPTIONS
- IMS.ADFSMAC
- MVS Macro Libraries
  - ASM.SASMMAC2 (added in V7 concept 14 macros)

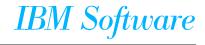

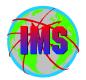

- IVP Dialog Changes
  - SMP/E jobs removed
  - Option to exclude Fastpath from IVP jobs
  - Syntax Checker sample provided
  - 'O' Series of jobs/tasks added to test Common Service Layer
    - Includes SPOC samples

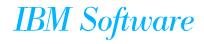

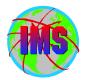

■ The PSP buckets are organized by UPGRADE and SUBSET names

■ IMS release 8.1 UPGRADE name= IMS810

• The SUBSET names (IMS related FMIDs):

| CHG/INDEX  | HIR2101/0203 | HMK8800    | JMK8801    | JMK8802    |
|------------|--------------|------------|------------|------------|
| JMK8803    | JMK8804      | JMK8805    | JMK8806    | HMK8800/GA |
| JMK8801/GA | JMK8802/GA   | JMK8803/GA | JMK8804/GA | JMK8805/GA |
| JMK8806/GA | HIR2101/0036 | HALDB      |            |            |

■ PSP buckets available via IBMLINK and software orders.

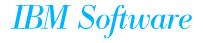

# IMS PSP UPGRADE/SUBSET Layout

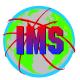

- Each UPGRADE level includes SUBSET entries for each IMS FMID within that release. The SUBSET for each installed FMID needs to be examined separately
  - Key areas for review within each SUBSET entry include the following:
    - Opening Text
    - Change Summary
    - Service Recommendation Summary
    - Installation Information Section 1
    - Documentation Changes Section 2
    - General Information Section 3
    - Service Recommendations Section 4
    - Cross Product Dependencies Section 5

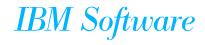

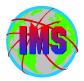

- The IMS/ESA Release Planning Guide contains a chapter on Migration considerations
  - Considerations
    - Release Planning Guide for versions skipped
    - -ACBGEN
    - Productivity Aids compatibility
      PSP bucket contains information
    - PSP Buckets
    - Fallback Plan

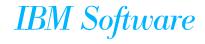

**Compatibility Migration Considerations** 

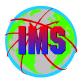

- The following is a list of service needed for compatibility (see the PSP buckets for updated considerations):
  - Considerations
    - DBRC Migration SPE
      - IMS 6.1 PQ54584 (UQ67709 & UQ99326 0207)
      - IMS 7.1 PQ54585/PQ63108 (UQ99327 0208)
      - APAR II13265 contains additional information
    - OTMA Compatability
      - IMS 6.1 PQ56971/UQ63907 0203
      - IMS 6.1 PQ58630/UQ69012 0208
      - IMS 7.1 PQ56973/UQ63910 0203
      - IMS 7.1 PQ58631/UQ69014 0208
    - MSC / SMQ Compatibility
      - IMS 6.1 PQ27555/UQ38330 9912
      - IMS 7.1 PQ32932/UQ39013 0001

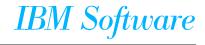

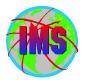

- Make sure the IMS Type 2 SVC is bound with the SCTR option
  - If not IPL will go into a wait state
- The following lists some key service:
  - **OS** 
    - IMS Transaction Trace requires service for APAR OW50696
  - RACF
    - Service for APARs OW52125 and OW51755

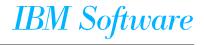

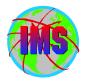

- The following modules are unique to each OS390/zOS system:
  - **DFSMRCL0 Resource Cleanup Manager** 
    - Cleans up environment after termination
    - Use the one from the highest level of IMS. Downward compatible
    - Must be zapped into module IGC0001C CSECT IEAVTRML
  - **DFSAFMD0 Abend Formatting Routine** 
    - Online dump formatter. Not normally used depends on FMTO option specified (or defaulted to). Recommend default to FMTO=D
    - Must be zapped into module IGC0805A CSECT IEAVADFM
    - Consider providing SYSMDUMP in JCL as opposed to SYSUDUMP/SYSABEND in the online regions

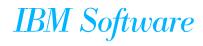

## **APAR SYSMOD Naming Conventions**

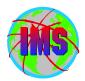

- The prefix name for APARs is currently 'PQ'
- One APAR may result in multiple SYSMODS
- The prefix name in the actual sysmod(s) will vary depending on the FMID as follows:

| IRLM 2.1 |     | IMS 6.1        |     | IMS 7.1        | IMS 7.1 |                | IMS 8.1 |  |
|----------|-----|----------------|-----|----------------|---------|----------------|---------|--|
| FMID     | PRE | FMID           | PRE | FMID           | PRE     | FMID           | PRE     |  |
|          |     |                |     |                |         |                |         |  |
| HIR2101  | Aq  | HMK6600        | Aq  | HMK7700        | Dq      | HMK8800        | Dq      |  |
|          |     | <b>JMK6601</b> | Vq  | JMK7701        | Aq      | <b>JMK8801</b> | Aq      |  |
|          |     | JMK6602        | Gq  | JMK7702        | Vq      | JMK8802        | Vq      |  |
|          |     | JMK6603        | Wq  | JMK7703        | Gq      | <b>JMK8803</b> | Gq      |  |
|          |     | <b>JMK6604</b> | Xq  | <b>JMK7704</b> | Wq      | <b>JMK8804</b> | Wq      |  |
|          |     | JMK6605        | Zq  | JMK7705        | Xq      | <b>JMK8805</b> | Хq      |  |
|          |     |                |     | <b>JMK7708</b> | Jq      | <b>JMK8806</b> | Jq      |  |

where q represents the second character of the APAR prefix

• The prefix will be followed by the 5 digit APAR number

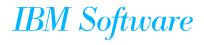

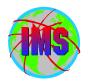

### **APAR** Naming conventions - Part 2

- The name of the APAR fix available on DLL/IBMLINK will vary depending on the IMS release as follows:
  - PQxxxxz
    - PQ Prefix name for the APAR
    - xxxxx The number for the APAR
    - z The suffix will identify the IMS release as follows:
      - -L IRLM 2.1
      - A IMS 6.1
      - **F** IMS 7.1
      - ← G IMS 8.1

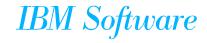

### **USERMOD Naming Conventions on DLL/IBMLINK**

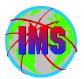

■ The naming conventions for USERMODs will vary depending on the type of USERMOD as follows:

- Fixtest for an APAR
  - FQxxxxz
    - F Identifies this as a fixtest
    - Q Indicates the second character of the apar currently being used
    - xxxxx The number portion of the apar associated with this fixtest
    - z The version of this fixtest (A=1st, B=2nd, etc.)
- Relief for an APAR
  - RQxxxxz
    - R Identifies this as a relief
    - Q Indicates the second character of the apar currently being used
    - xxxxx The number portion of the apar associated with this fixtest
    - The version of this fixtest (A=1st, B=2nd, etc)
- Trap or bypass (no APAR #)
  - The name will be determined via an internal CLIST

IBM Software

### USERMOD SYSMOD Naming Conventions

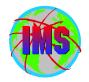

The naming conventions of the sysmod for usermods will vary depending on the type of usermod as follows:

- Fixtest and relief for an APAR
  - pzxxxx
    - p The apar prefix depending on the fmid/compid
    - z The version of this fixtest/relief (A=1st, B=2nd, etc)
    - xxxxx The number portion of the apar associated with this fixtest
- Trap or bypass (no apar #)
  - pzxxxx
    - p The apar prefix depending on the fmid/compid
    - z The last character of the fix name supplied by the internal CLIST
    - xxxxx The number portion supplied by the internal CLIST

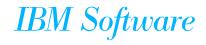

Consolidated Service Test (CST)

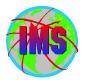

- Goal: Enhance the way service is tested and delivered for OS/390 and z/OS, by providing a single coordinated service recommendation
  - Provides cross product testing for the following products:
    - OS/390 BCP R9 and R10
    - z/OS V1R1
    - DFSMS
    - DB2 UDB for OS/390
    - IMS
    - MQSeries for OS/390
    - Will expand to include others
  - This is in addition to testing that was already being performed
  - Standardize maintenance recommendation on OS/390 and z/OS platform
  - See <u>http://www.ibm.com/servers/eserver/zseries/zos/servicetst/</u> for additional information

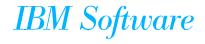

### Thank You

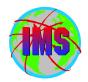

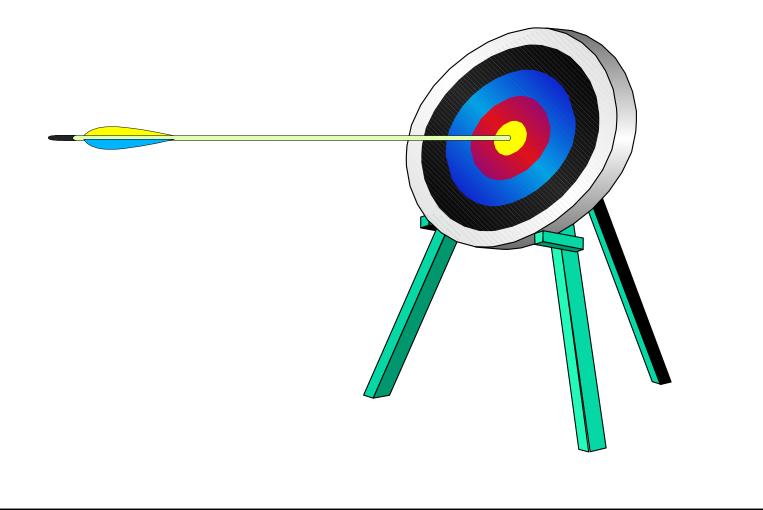

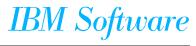